## **An overview of npm-iris**

 Article [Henrique Dias](https://community.intersystems.com/user/henrique-dias-2)  $\cdot$  Oct 6, 2020 2m read

**[Open Exchange](https://openexchange.intersystems.com/package/npm-iris)** 

# **An overview of npm-iris**

### **What is npm-iris?**

N.P.M stands for "No Project Mess."

N.P.M. is a Project & Task Management app that uses InterSystems IRIS and Bootstrap 4.

No Project Mess is created to help developers and small business companies to reduce complexity in their daily problems, with a simple and intuitive projects and tasks management software.

It offers different views for your tasks, from a spreadsheet, kanban, calendar, or even Gantt!

## **Why?**

Working within different teams, you'll see different people that prefer different tools.

So, many times you'll be using a Gantt chart for a project, a Kanban for another, a list on a paper in other…

N.P.M. goes straight to the task. No matters how you and your team prefer to see them. Just click and change your view.

### **Features**

- Initial Setup
	- Projects
	- o Users
- Tasks Create and manage tasks
- Scheduler A calendar view for your tasks
- Kanban Manage your tasks in Kanban Style
- Gantt See your deadlines, milestones, and your progress using a Gantt chart

### **Roadmap for New features / Improvements**

- OAuth2 authentication
- Security by Project/Team/User
- Time Tracking
- Custom Calendar (Holidays)
- Support for attached files
- Make use of AppS.REST framework
- Vue.js Edition
- Home dashboard to see the general status for the activities

#### **An overview of npm-iris**

Published on InterSystems Developer Community (https://community.intersystems.com)

#### **You can try the app here!**

<http://npm-iris.eastus.cloudapp.azure.com:52773/npm/home.csp>

If you liked the app and think I deserve your vote, please vote for npm-iris!

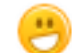

<https://openexchange.intersystems.com/contest/current>

[#CSP](https://community.intersystems.com/tags/csp) [#Docker](https://community.intersystems.com/tags/docker) [#Frontend](https://community.intersystems.com/tags/frontend) [#JavaScript](https://community.intersystems.com/tags/javascript) [#ObjectScript](https://community.intersystems.com/tags/objectscript) [#Open Source](https://community.intersystems.com/tags/open-source) [#REST API](https://community.intersystems.com/tags/rest-api) [#Caché](https://community.intersystems.com/tags/cach%C3%A9) [#InterSystems IRIS](https://community.intersystems.com/tags/intersystems-iris) [#Open Exchange](https://community.intersystems.com/tags/open-exchange) [Check the related application on InterSystems Open Exchange](https://openexchange.intersystems.com/package/npm-iris) 30 1 0 0 110

 Log in or sign up to continue Add reply

**Source URL:** https://community.intersystems.com/post/overview-npm-iris